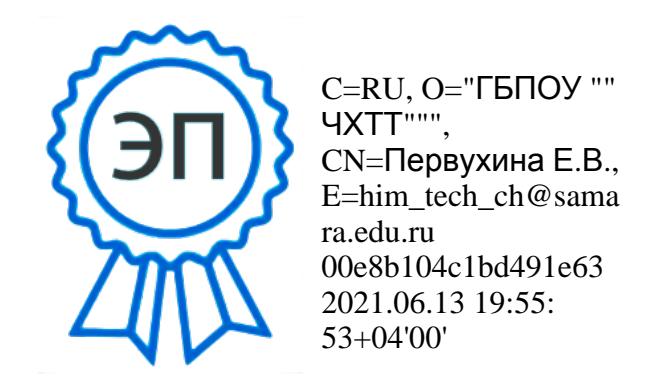

 Утверждаю Директор ГБПОУ «ЧХТТ» Е.В. Первухина

«10»июня 2019 г.

# **КАЛЕНДАРНЫЙ УЧЕБНЫЙ ГРАФИК**

ГБПОУ «Чапаевский химико-технологический техникум»

по специальности среднего профессионального образования

### **15.02.07 Автоматизация технологических процессов и производств в химической промышленности**

по программе базовой подготовки

Квалификация: *техник* Форма обучения – *заочная* Нормативный срок освоения ППССЗ – *3 года 10 мес.* на базе среднего общего образования

#### **КАЛЕНДАРНЫЕ ГРАФИКИ**

### **1.1. КАЛЕНДАРНЫЙ ГРАФИК УЧЕБНОГО ПРОЦЕССА<sup>1</sup>**

*Соответствующие неделям ячейки таблицы календарного графика учебного процесса заполняются числами, отражающими объем часов, отведенных на освоение циклов, разделов, дисциплин, профессиональных модулей, междисциплинарных курсов. Для дисциплин и междисциплинарных курсов профессиональных модулей следует указывать часы обязательной учебной нагрузки и часы самостоятельной работы студентов, отведенные на их изучение, а для всех видов практик указываются только часы обязательной учебной нагрузки. Данные по вертикали и горизонтали суммируются в соответствующих ячейках «Всего». При этом сумма часов обязательной учебной нагрузки (за неделю) должна составлять 36 часов, за исключением неполных календарных недель, а также недель, на которые запланированы экзамены. Сумма часов самостоятельной работы студентов (за неделю) не может составлять более 18 часов.*

*При заполнении календарного графика учебного процесса рекомендуется действовать по следующей схеме.*

*1. Заполнить столбцы «Индекс» и «Наименование циклов, разделов, дисциплин, профессиональных модулей, МДК, практик» – перенести данные из таблицы «План учебного процесса» (Учебный план ОУ);*

*2. Проставить «0» в ячейках каникул.*

*3. Проставить в соответствующих ячейках недельную учебную нагрузку (обязательную аудиторную и самостоятельную работу) по каждой дисциплине и модулю с учетом возможности концентрированного изучения.*

*4. Подсчитать сумму учебной нагрузки по циклам, дисциплинам и модулям – заполнить колонку «Всего часов».*

*5. Подсчитать суммарную недельную нагрузку для каждой недели – заполнить строки «Всего час. в неделю обязательной учебной нагрузки» «Всего час. в неделю самостоятельной работы студентов» и «Всего часов в неделю».*

*6. Сверить обязательную, самостоятельную и максимальную недельную нагрузку с нормативами (обязательной – 36 часов, самостоятельной – не более 18 часов, максимальной – не более 54 часов).*

*7. Сверить суммарный объем в ячейках «Всего часов» строк «Всего час. в неделю обязательной учебной нагрузки» по всем курсам обучения с ФГОС НПО / СПО (ячейка на пересечении строки «Всего часов обучения по циклам ОПОП» и колонки «В т.ч. часов обязательных учебных занятий»).*

*8. Сверить суммарный объем в ячейках «Всего часов» строк «Всего часов в неделю» по всем курсам обучения с ФГОС НПО / СПО (ячейка на пересечении строки «Всего часов обучения по циклам ОПОП» и колонки «Всего максимальной учебной нагрузки обучающегося»).*

 $\overline{a}$ 

<sup>1</sup> Даты приведены для 2010-11 уч. г. I курс, 2011-2012 гг. – II курс и т.д.

### **Условные обозначения**

#### **формы промежуточной аттестации без учета времени:**

- **З** зачет;
- **ДЗ** дифференцированный зачет;

### **формы промежуточной аттестации с учетом времени:**

**Э** – экзамен

## **ГИА (государственная итоговая аттестация)**

**ПД** – подготовка дипломной работы (проекта);

**ЗД** – защита дипломной работы (проекта);

**ГЭ** – государственный экзамен.

*При заполнении таблицы следует проставить условные обозначения в соответствующих ячейках.* 

*В строке «Всего аттестаций за неделю» следует подвести итог по каждой колонке (неделе).*

*В столбце «Формы аттестации» следует указать все предусмотренные формы с указанием их количества, например, «3З/1ДЗ/1Э».*

*В таблице завершающего курса обучения следует заполнить строку «ГИА», указав соответствующие формы итоговой аттестации.*

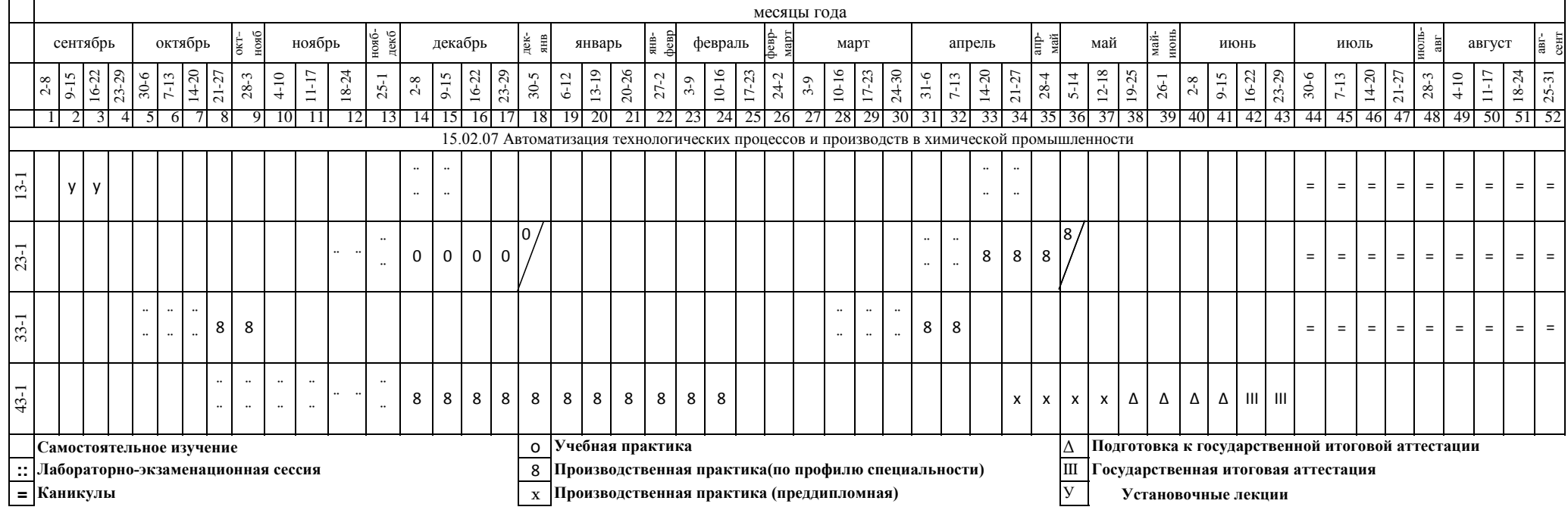

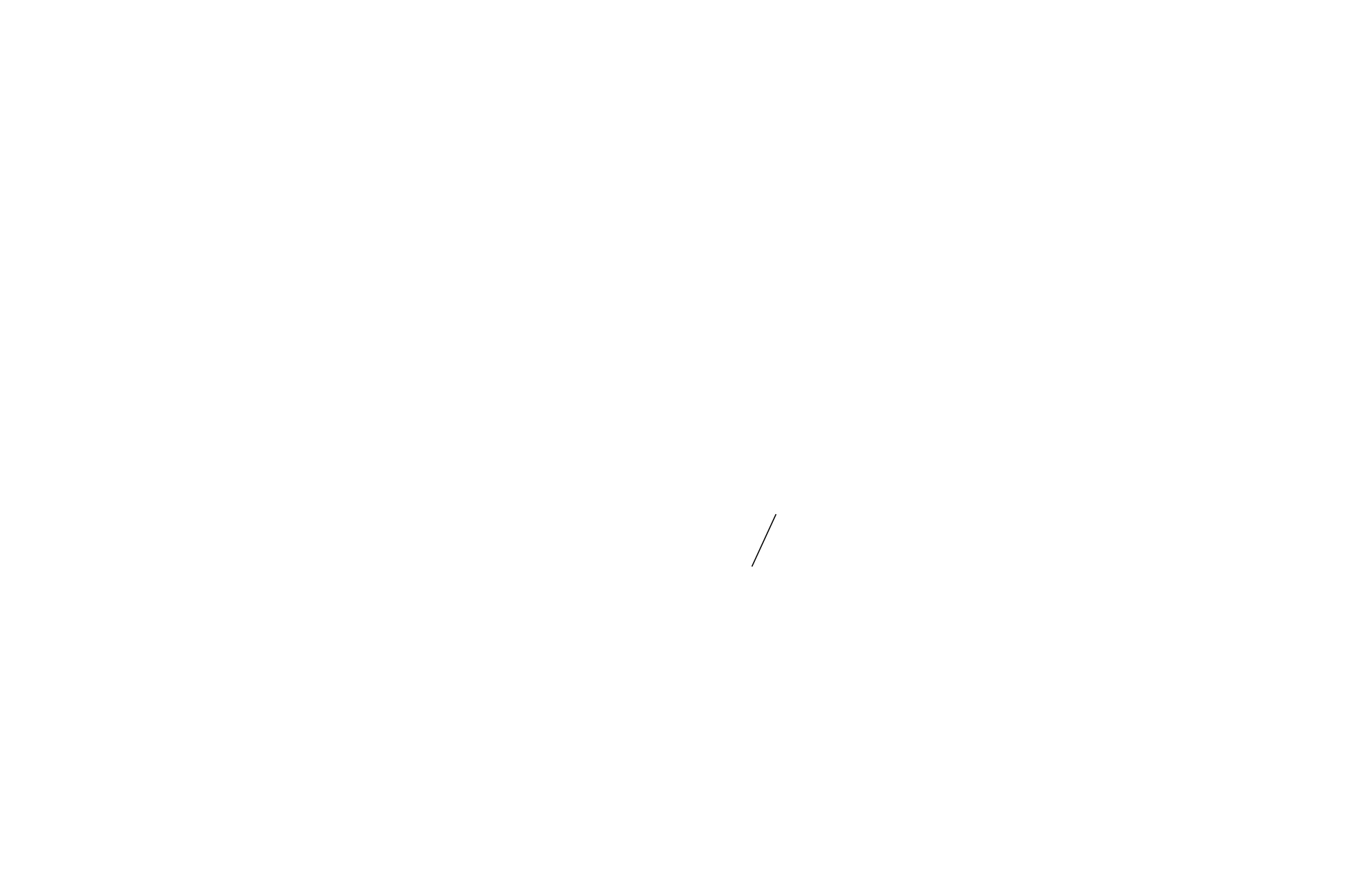